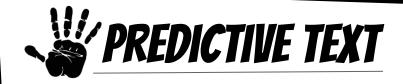

## What is it?

Allows students to write out sentences by predicting words based on context and beginning letters.

## **How to Use It?**

Settings → General → Keyboards →

| ENGLISH AND FRENCH  |   |
|---------------------|---|
| Check Spelling      |   |
| Predictive          |   |
| Enable Dictation    |   |
| Dictation Languages | > |